# [544] BigQuery: Complex Types

Tyler Caraza-Harter

#### Learning Objectives

- authenticate on a GCPVM to gain access to BiqQuery datasets
- execute BiqQuery queries in a variety of settings (console, Jupyter with extension, Python call)
- query complex data types (arrays and structs) using correlated cross joins

#### Demos...

Types: Simple and Arrays/Structs

Cross Joining

Unnesting, Correlated Cross Join

# Types

#### Basics

- BOOL, INT64, FLOAT64
- STRING, BYTES
- DATE, DATETIME
- etc.

#### Nesting

- **ARRAY** (repeated): myarray[OFFSET(5)]
- **STRUCT** (record) mystruct.some\_attribute

#### example from <u>https://cloud.google.com/bigquery/docs/nested-repeated</u>

| +<br>  title<br>+ | authors array of structs                             | ++<br>  num_pages  <br>++ |
|-------------------|------------------------------------------------------|---------------------------|
| Example Book One  | [{123, Alex, 01-01-1960},<br>{789, Kim, 01-01-1980}] | 487                       |
| Example Book Two  | [{456, Rosario, 01-01-1970}]                         | 89  <br>                  |
| struct            |                                                      |                           |

Types: Simple and Arrays/Structs

Cross Joining

Unnesting, Correlated Cross Join

# **Cross Joins**

Previously covered JOIN types:

• INNER, LEFT, RIGHT

CROSS JOIN: every row in table 1 with every row in table 2

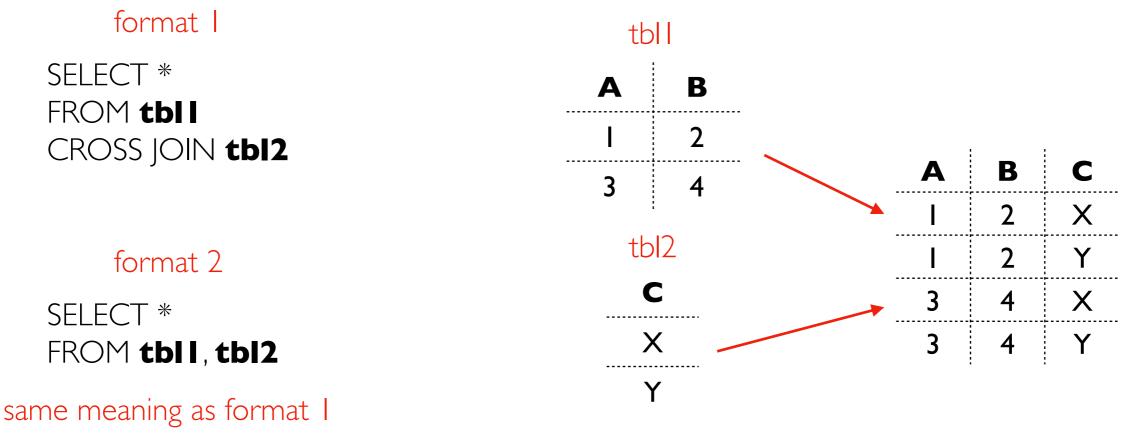

(comma means "cross join")

# **Cross Joins: Filtering**

Predicates

- don't use "ON" as in other JOINs
- can optionally use "WHERE"

Naive version: get every combination of pairs, then filter down after. *Can we do better?* 

Sometimes query engines can optimize certain WHERE filters with CROSS JOIN.

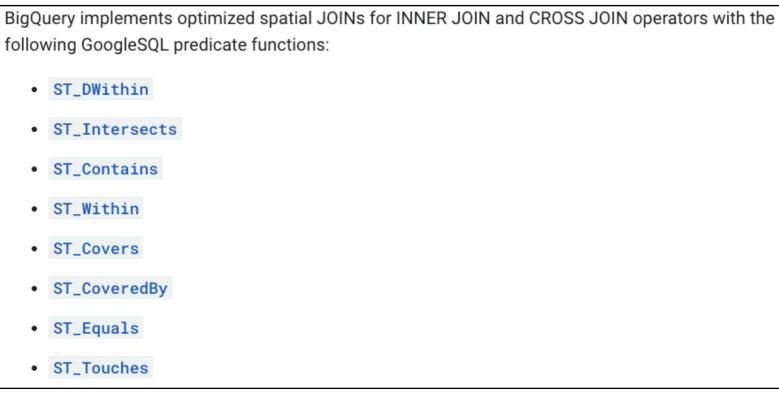

Types: Simple and Arrays/Structs

Cross Joining

Unnesting, Correlated Cross Join

#### Unnesting and Correlated Cross Join

SELECT x,y,z FROM **tbl** CROSS JOIN UNNEST(**tbl.coord**)

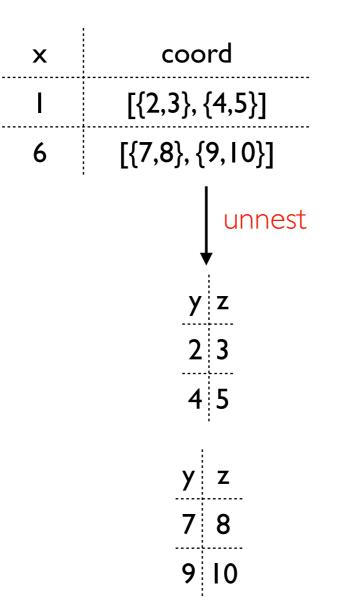

different logical table for each row

#### Unnesting and Correlated Cross Join

SELECT x,y,z FROM **tbl** CROSS JOIN UNNEST(**tbl.coord**)

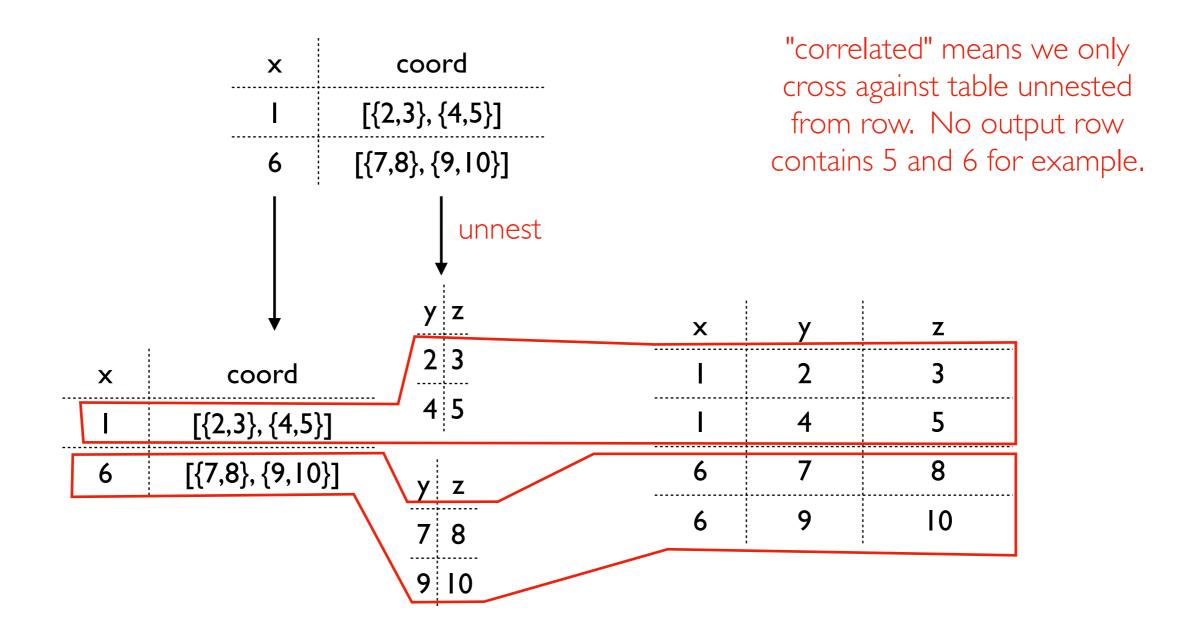

### TopHat

Types: Simple and Arrays/Structs

Cross Joining

Unnesting, Correlated Cross Join

# Geographic Data

Coordinate reference systems

- way to associate coordinates with a point on earth
- latitude/longitude (used by GPS) is most famous
- some systems incorporate altitude too (3D coordinate system)

#### BigQuery support

- common geo operations (e.g., geographic joins)
- uses lat/lon by default (no altitude)

#### Shape constructors

- ST\_GEOGPOINT
- ST\_MAKELINE -
- ST\_MAKEPOLYGON

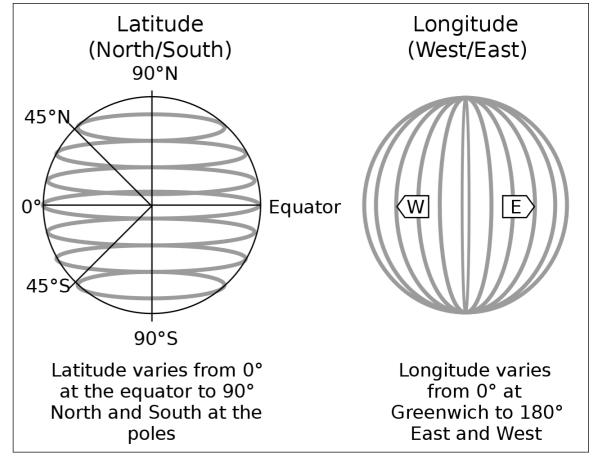

https://en.wikipedia.org/wiki/ Geographic\_coordinate\_system#/media/ File:FedStats\_Lat\_long.svg

other shape (e.g., multi-polygons) are possible with operations on these

#### Demos...